#### **Wykład**

*.*

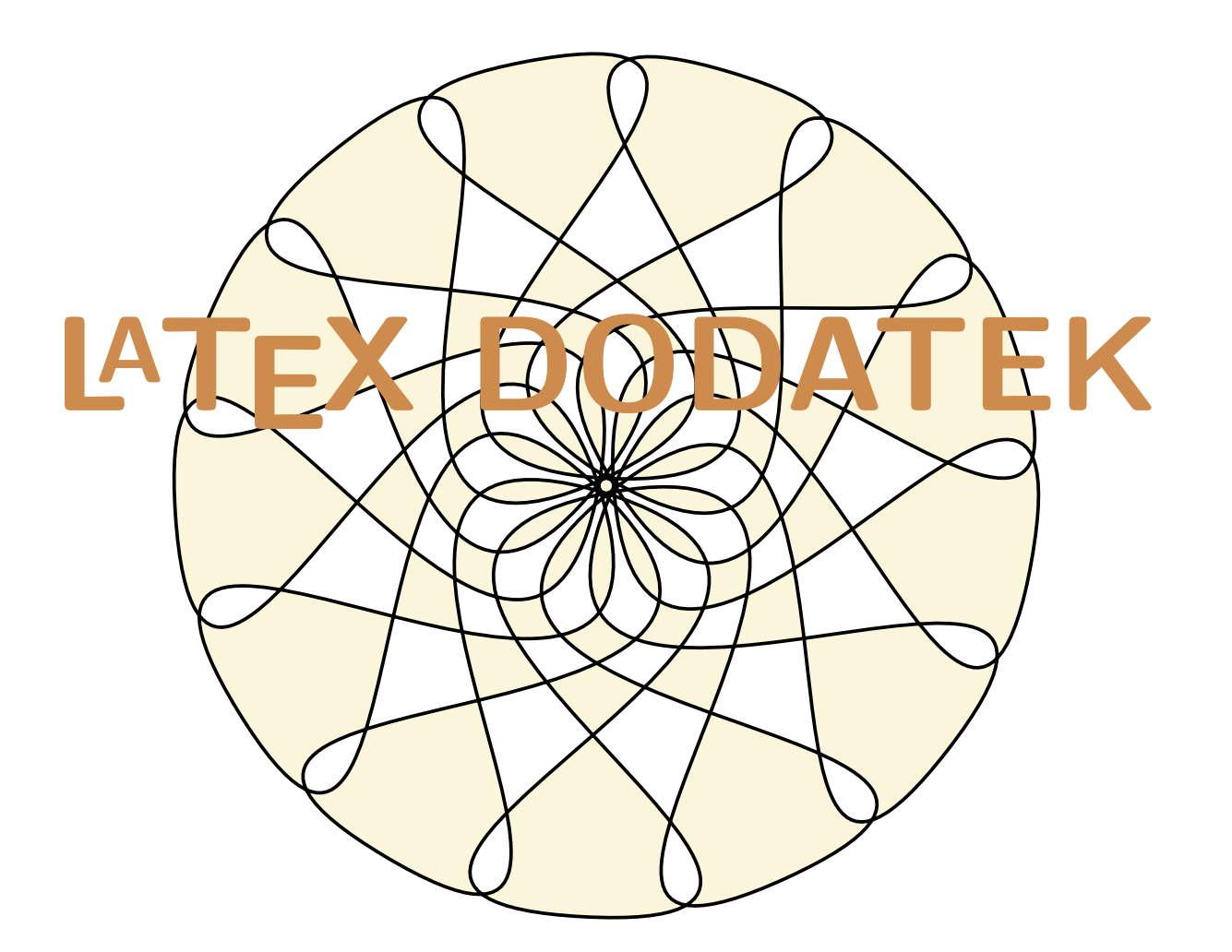

*Marta Tyran-Kamińska*

**semestr zimowy 2018/2019**

#### **LATEX** book report article  $\textbf{MW}$  | mwbk | mwrep | mwart

Jan Kowalski

Mój pierwszy artykuł

23 marca 2005

Treść dokumentu

\documentclass[12pt,a4paper]{mwart} \usepackage{polski} \usepackage[cp1250]{inputenc} \title{Mój pierwszy artykuł} \author{Jan Kowalski} \date{23 marca 2005} \begin{document} \maketitle

Treść dokumentu

\end{document}

#### Mój pierwszy artykuł

23 marca 2005

#### **1. Tytuł rozdziału**

Tu wpisujemy treść tego rozdziału, dopisujemy kilka wyrazów aby zobaczyć domyślny styl akapitu ...

#### **1.1. Tytuł podrozdziału**

Tu wpisujemy ...

#### **1.1.1. Tytuł**

Tu wpisujemy ...

**Tytuł kolejnego podrozdziału**

...

**2. Tytuł kolejnego rozdziału**

...

**2.1. Tytuł podrozdziału**

...

#### **Spis treści**

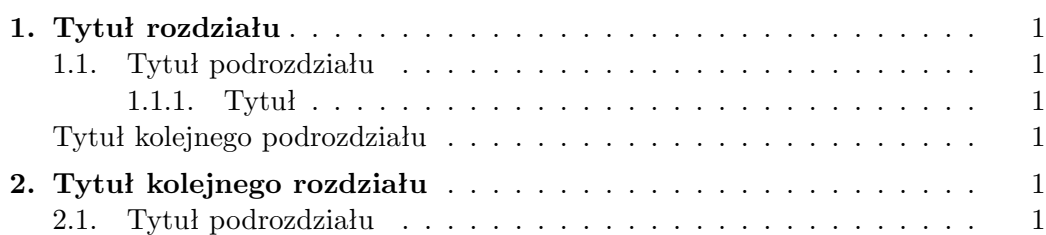

#### Treść dokumentu

\section{Tytuł rozdziału} Tu wpisujemy treść tego rozdziału, dopisujemy kilka wyrazów aby zobaczyć domyślny styl akapitu ... ...

\subsection{Tytuł podrozdziału} Tu wpisujemy ...

\subsubsection{Tytuł} Tu wpisujemy ...

\subsection\*{Tytuł kolejnego podrozdziału} ...

\section{Tytuł kolejnego rozdziału}

\subsection{Tytuł podrozdziału}

```
\tableofcontents
```
...

...

*Różnice*

- *Dostawienie kropki po numerze rozdziału, czy podrozdziału.*
- *Dołączenie do spisu treści nienumerowanych rozdziałów.*
- *Otoczenia zdefiniowane za pomocą* \newtheroem *otrzymują w wydruku kropkę po numerze. Otoczenia* enumerate *i* itemize*.*

**Dokumentacja:** \texmf\doc\latex\mwcls

**Twierdzenie 1.** *Po numerze twierdzenia od razu jest kropka. Brakuje tego w stylu standardowym.*

**Twierdzenie 2. (Pitagoras)** *W trójkącie ...*

Otoczenie enumerate

- 1. tekst
	- a) tekst
	- b) tekst
- 2. tekst

Otoczenie itemize

— tekst

— tekst

Otoczenie enumerate\*

1. Przy składaniu krótkich wyliczeń liczby lub litery wyliczeń justuje się tak, aby były wypuszczone w lewo, a tekst wyjustowany był w linii pionowej. Jeżeli wyliczenia są długie i zajmują trzy lub więcej wierszy, należy je składać akapitowo.

2. Otoczenie enumerate i itemize są zdefiniowane tak, aby realizowały możliwie wiernie zalecenia dla "krótkich" wyliczeń. Oprócz tego wprowadzono nowe otoczenia enumerate\* i itemize\* dla wersji "długich". Do użytkownika należy decyzja, którego otoczenia użyć dla danego wyliczenia.

*Pudełka wierszowe*

\mbox{...}

### *Pudełka wierszowe*

### \mbox{...}

We wzorach

$$
a = b * c - xyz
$$

$$
a = b * c - xyz
$$

We wzorach  $\langle$ [a=b $*$ \mathbf{\scriptscriptstyle c-xyz}\]  $\langle$ [a=b\* \mathbf{\scriptscriptstyle c-\mbox{xyz}}\]

### *Pudełka wierszowe*

#### \mbox{...}

We wzorach

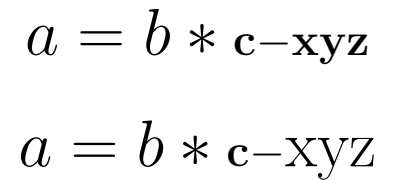

We wzorach  $\langle$ [a=b $*$ \mathbf{\scriptscriptstyle c-xyz}\]  $\langle$ [a=b\* \mathbf{\scriptscriptstyle c-\mbox{xyz}}\]

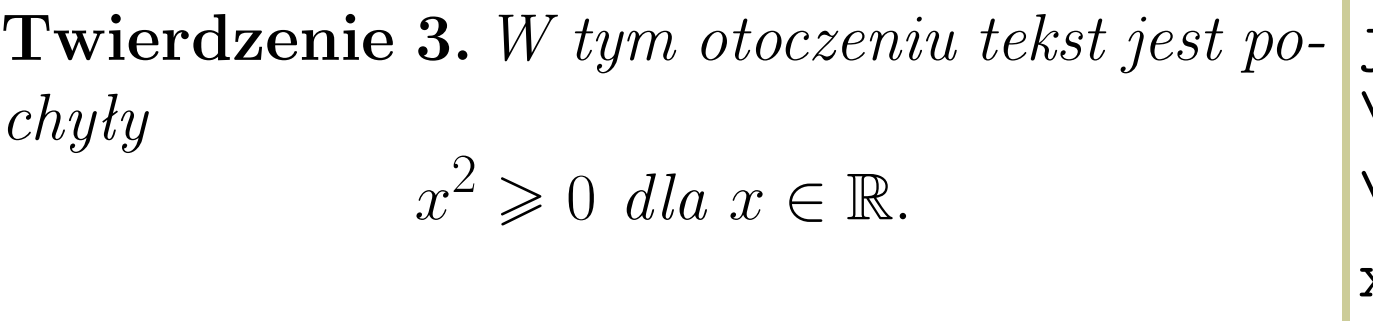

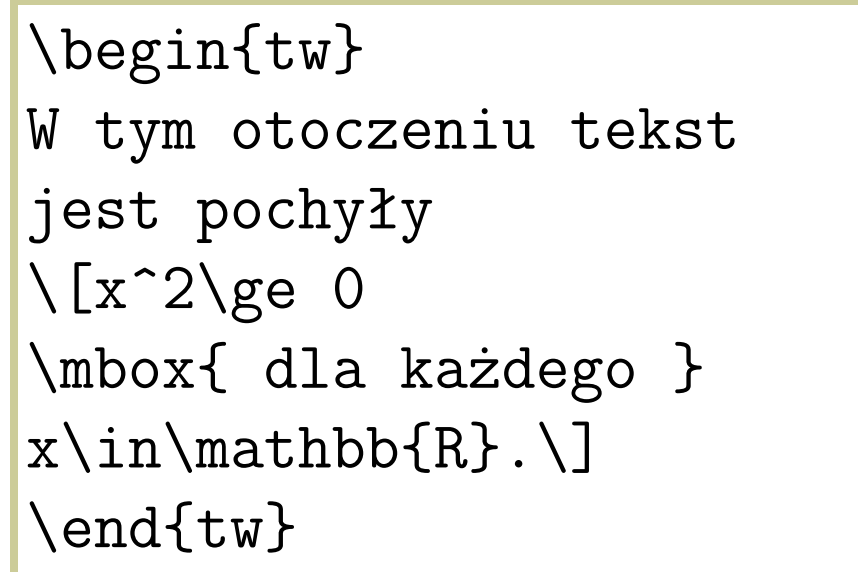

### \makebox[szerokość]{...} \makebox[szerokość][wyrównanie]{...}

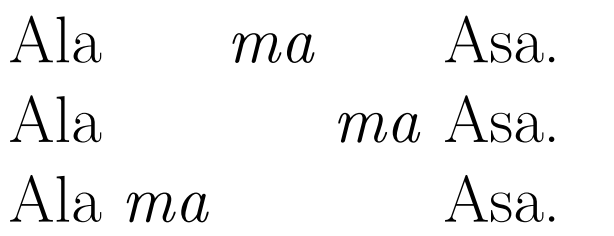

Ala \makebox[4cm]{\emph{ma}} Asa.\\ Ala \makebox[4cm][r]{\emph{ma}} Asa.\\ Ala \makebox[4cm][l]{\emph{ma}} Asa.

### \makebox[szerokość]{...} \makebox[szerokość][wyrównanie]{...}

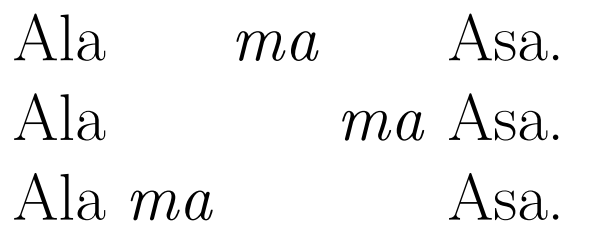

### \fbox{...}

Ala  $\overline{\text{ma}}$  Asa. Ala ma | Asa|.

Ala \makebox[4cm]{\emph{ma}} Asa.\\ Ala \makebox[4cm][r]{\emph{ma}} Asa.\\ Ala \makebox[4cm][l]{\emph{ma}} Asa.

Ala  $\text{fbox}\$  Asa. $\setminus$ Ala ma  $\text{fbox{Asa}}$ .

### \makebox[szerokość]{...} \makebox[szerokość][wyrównanie]{...}

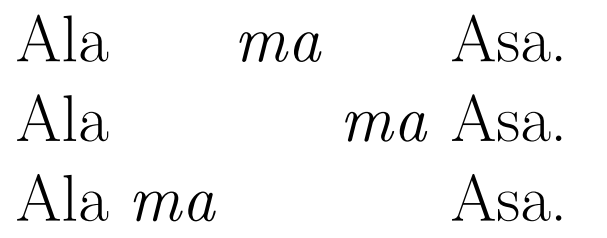

### \fbox{...}

Ala  $\overline{ma}$  Asa. Ala ma Asa|.

Ala \fbox{ma} Asa.\\ Ala ma  $\text{fbox{Asa}}$ .

\framebox[szerokość]{...} \framebox[szerokość][wyrównanie]{...}

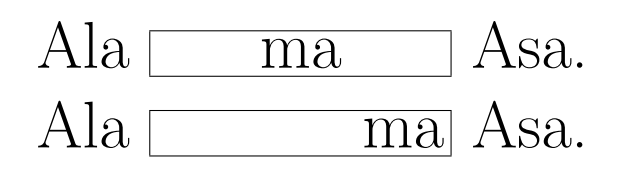

Ala \framebox[4cm]{ma} Asa.\\ Ala \framebox[4cm][r]{ma} Asa.

Ala \makebox[4cm]{\emph{ma}} Asa.\\

Ala \makebox[4cm][l]{\emph{ma}} Asa.

Ala \makebox[4cm][r]{\emph{ma}} Asa.\\

\fboxrule=grubość \fboxsep=odstęp

ramka

\fboxrule=2mm \fbox{ramka}

ramka

\fboxrule=1.5mm \fboxsep=1ex % 1ex=wys. litery x \fbox{ramka}

\fboxrule=grubość \fboxsep=odstęp

> \fboxrule=2mm \fbox{ramka}

ramka

ramka

\fboxrule=1.5mm \fboxsep=1ex % 1ex=wys. litery x \fbox{ramka}

\rule[oilepodnieść]{szerokość}{wysokość}

\fboxrule=grubość \fboxsep=odstęp

ramka

\fboxrule=2mm \fbox{ramka}

ramka

\fboxrule=1.5mm \fboxsep=1ex % 1ex=wys. litery x \fbox{ramka}

\rule[oilepodnieść]{szerokość}{wysokość}

Linie  $\prod$ 

Linie \rule{3mm}{1cm} \rule[4mm]{1mm}{5mm} \rule{2cm}{.25in} % 1in=25.4mm \rule[-3mm]{1cm}{3mm}

\fboxrule=grubość \fboxsep=odstęp

ramka

\fboxrule=2mm \fbox{ramka}

ramka

\fboxrule=1.5mm \fboxsep=1ex % 1ex=wys. litery x \fbox{ramka}

\rule[oilepodnieść]{szerokość}{wysokość}

Linie  $\blacksquare$ 

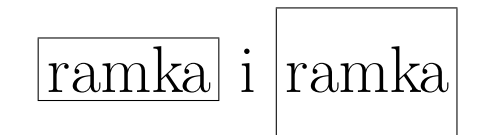

Linie \rule{3mm}{1cm} \rule[4mm]{1mm}{5mm} \rule{2cm}{.25in} % 1in=25.4mm \rule[-3mm]{1cm}{3mm}

 $\frac{1}{\text{ranka}}$  i  $\frac{1}{\text{ranka}}$ \fbox{\rule[-.5cm]{0cm}{1.5cm}ramka}

### *Pudełka akapitowe*

\begin{minipage}[wyrównanie]{szerokość}

... \end{minipage}

### *Pudełka akapitowe*

### \begin{minipage}[wyrównanie]{szerokość}

```
...
\end{minipage}
```
Strona szeroka tylko na 4cm Gdy piszemy dalej to tekst pojawia ...

\begin{minipage}[b]{4cm} Strona szeroka tylko na 4cm \end{minipage} Gdy piszemy dalej to tekst pojawia

### *Pudełka akapitowe*

### \begin{minipage}[wyrównanie]{szerokość}

### \end{minipage}

...

Strona szeroka tylko na 4cm Gdy piszemy dalej to **\end{minipage}** tekst pojawia ...

Strona sze-Gdy piszemy dalej to roka tylko na 4cm tekst pojawia ...

\begin{minipage}[b]{4cm} Strona szeroka tylko na 4cm Gdy piszemy dalej to tekst pojawia

\begin{minipage}[t]{4cm} Strona szeroka tylko na 4cm \end{minipage} Gdy piszemy dalej to tekst pojawia

Strona szeroka tylko Gdy piszemy dalej to na 4cm tekst pojawia ...

\begin{minipage}{4cm} Strona szeroka tylko na 4cm \end{minipage} Gdy piszemy dalej to tekst pojawia |

Strona szeroka tylko Gdy piszemy dalej to na 4cm tekst pojawia ...

Strona szeroka tylko na 4cm

\begin{minipage}{4cm} Strona szeroka tylko na 4cm \end{minipage} Gdy piszemy dalej to tekst pojawia

\fbox{\begin{minipage}[c]{4cm} Strona szeroka tylko na 4cm \end{minipage}}

Strona szeroka tylko Gdy piszemy dalej to na 4cm tekst pojawia ...

Strona szeroka tylko na 4cm

Strona szeroka tylko na 4cm

\begin{minipage}{4cm} Strona szeroka tylko na 4cm \end{minipage} Gdy piszemy dalej to tekst pojawia

\fbox{\begin{minipage}[c]{4cm} Strona szeroka tylko na 4cm \end{minipage}}

\fboxrule=2mm \fboxsep=5mm \fbox{\begin{minipage}{4cm} Strona szeroka tylko na 4cm \end{minipage}}

**Skrócona wersja otoczenia minipage to**

\parbox[wyrównanie]{szerokość}{...}

**Skrócona wersja otoczenia minipage to**

\parbox[wyrównanie]{szerokość}{...}

tutaj zawijane linie tekstu

\fbox{\fbox{ \parbox{0.5\linewidth}{tutaj zawijane linie tekstu}}}

#### **Skrócona wersja otoczenia minipage to**

\parbox[wyrównanie]{szerokość}{...}

tutaj zawijane linie tekstu

\fbox{\fbox{ \parbox{0.5\linewidth}{tutaj zawijane linie tekstu}}}

Argument wyrównanie:

**b** dolny wiersz pudełka jest wyrównany z bieżącym wierszem otaczającego tekstu; **t** górny wiersz pudełka jest wyrównany z bieżącym wierszem otaczającego tekstu; domyślne ustawienie to wyrównanie środka pudełka z bieżącym wierszem otaczającego tekstu.

Ten opcjonalny argument można też użyć w otoczeniu minipage.

#### \raisebox{oilepodnieść}[wysokość][głębokość]{...}

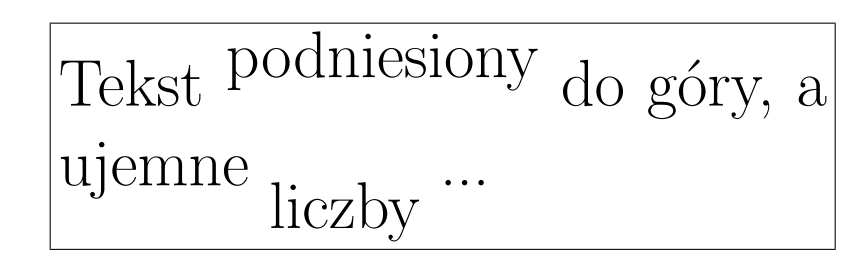

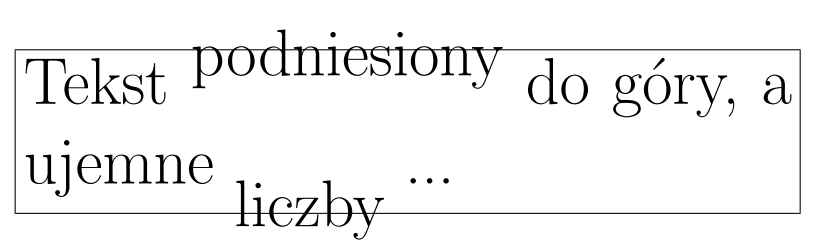

\fbox{\parbox{4in}{Tekst \raisebox{1ex}{podniesiony} do góry, a ujemne \raisebox{-1.5ex}{liczby} ...}}

\fbox{\parbox{4in}{Tekst \raisebox{1ex}[1.5ex]{podniesiony} do góry, a ujemne  $\text{Yraisebox}[-1.5ex][1.5ex]$ [.75ex] ${linezby}$ ]

#### **Pudełka <sup>8</sup>** horizontal line which passes through the reference point (see Figure 1). When LATEX forms lines of text, characters are placed left-to-right with the placed left-to-right with the intervals aligned  $\sim$

#### *Polecenia długości w pudełkach*  $t_{\text{max}}$  for the same process for typesetting graphics the same process for typesetting graphics or other types for types nia długosci w pudełkach organizacji is placed organizacji is pozwale z pozwale z pozwarzy od chrze

\width \height \depth \totalheight

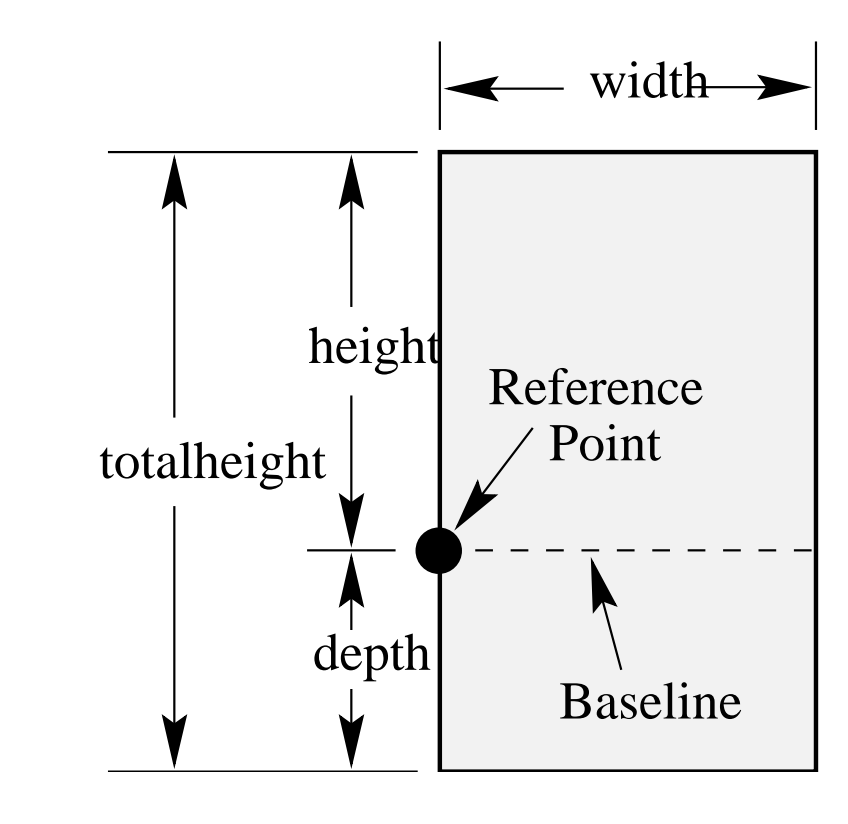

#### **Pudełka <sup>8</sup>** horizontal line which passes through the reference point (see Figure 1). When LATEX forms lines of text, characters are placed left-to-right with the placed left-to-right with the intervals aligned  $\sim$

#### *Polecenia długości w pudełkach*  $t_{\text{max}}$  for the same process for typesetting graphics the same process for typesetting graphics or other types for types nia długosci w pudełkach organizacji is placed organizacji is pozwale z pozwale z pozwarzy od chrze

\width \height \depth \totalheight

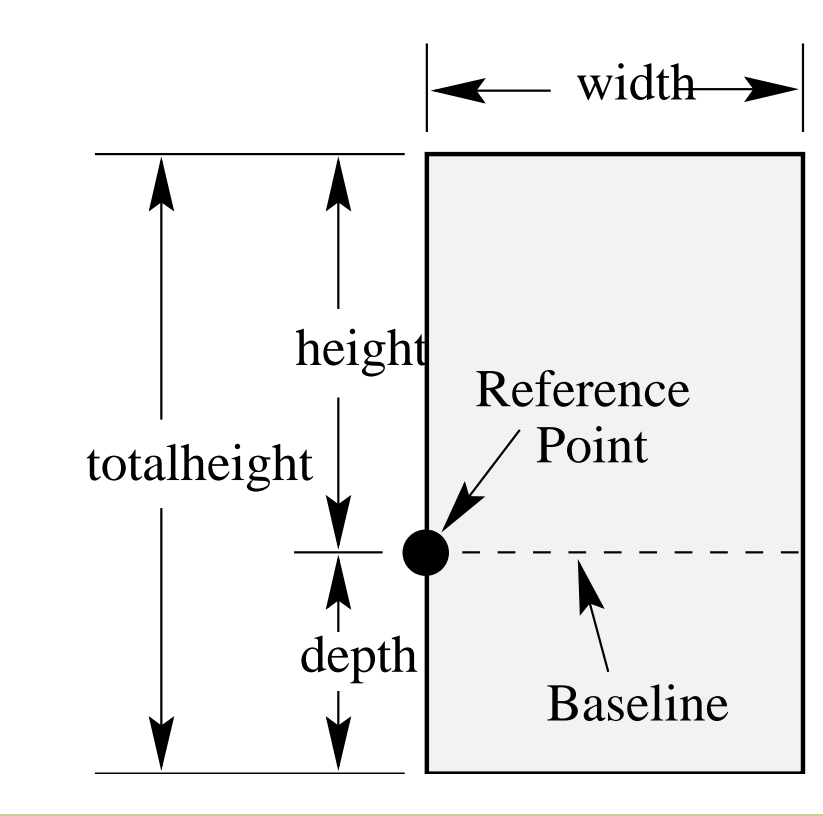

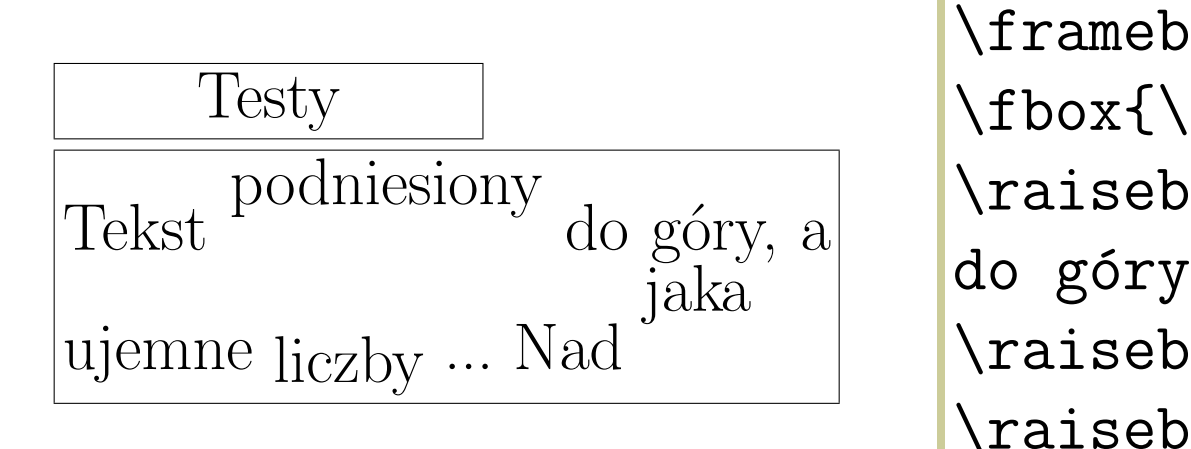

emepox[3\Width]{lest  $T_{\text{my}}$  is depth, with a height and height and height and height and height are here in the height and height are here in the height and  $\sim$  $f_{\text{a}}$   $\alpha$   $\beta$  to  $\beta$  the width is the width is the width is the width of the box. The width of the box. The box. The box. The box. The box. The box. The box. The box. The box. The box. The box. The box. The box. Th  $\mathcal{F}_\mathcal{S}$  ...  $\mathrm{Nad}$   $\mathcal{S}$  ...  $\mathcal{S}$  ...  $\mathcal{S}$  ...  $\mathcal{S}$  ...  $\mathcal{S}$ The reference point of a non-rotation is its lower-left corner (see left corner (see left corner de left corner de left corner de la de left corner de la de la de la de la de la de la de la de la de la de la de la de la de \framebox[3\width]{Testy}\\[1mm] \fbox{\parbox{4in}{Tekst do góry, a ujemne \raisebox{\totalheight}{jaka}}}

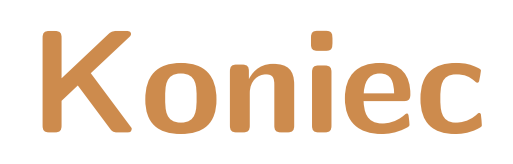

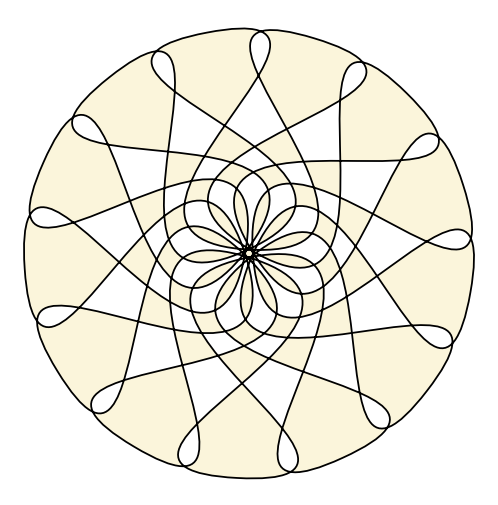

**Narzędzia: LATEX,** wrapfig**,** texpower **Rysunki:** *Inkscape*